# Package 'rakeR'

October 10, 2017

Title Easy Spatial Microsimulation (Raking) in R Version 0.2.1 Date 2017-10-10 Description Functions for performing spatial microsimulation ('raking') in R. **Depends**  $R (= 3.4.0)$ License GPL-3 Encoding UTF-8 LazyData true RoxygenNote 6.0.1 Imports ipfp, wrswoR Suggests testthat, readr URL <https://philmikejones.github.io/rakeR/> BugReports <https://github.com/philmikejones/rakeR/issues> NeedsCompilation no Author Phil Mike Jones [aut, cre] (0000-0001-5173-3245), Robin Lovelace [aut] (Many functions are based on code by Robin Lovelace and Morgane Dumont), Morgane Dumont [aut] (Many functions are based on code by Robin Lovelace and Morgane Dumont), Andrew Smith [ctb]

Maintainer Phil Mike Jones <philmikejones@gmail.com>

Repository CRAN

Date/Publication 2017-10-10 13:44:46 UTC

# R topics documented:

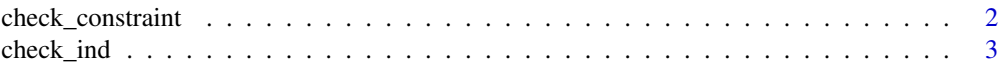

<span id="page-1-0"></span>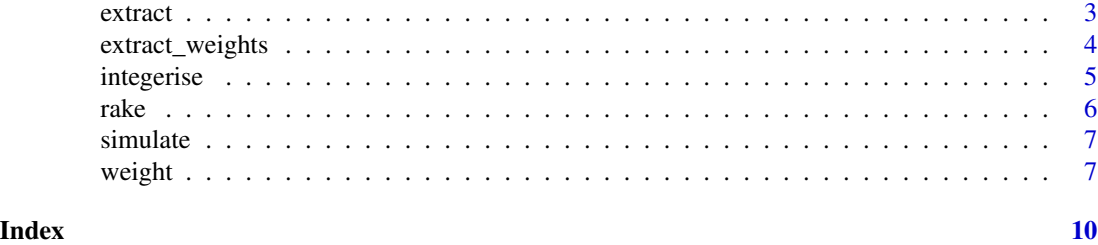

check\_constraint *check\_constraint*

# Description

Checks a constraint table for common errors.

#### Usage

check\_constraint(constraint\_var, num\_zones)

#### Arguments

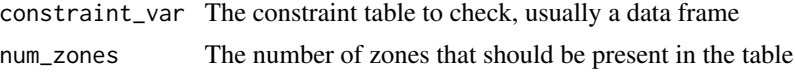

#### Details

Checks a constraint table for the following common errors:

- Ensures all zone codes are unique
- Ensures there are the expected number of zones
- Ensures all but the zone column are numeric (integer or double)

#### Value

If no errors are detected the function returns silently. Any errors will stop the function or script to be investigated.

```
cons <- data.frame(
"zone" = letters[1:3],"age_0_49" = c(8, 2, 7),"age_gt_50" = c(4, 8, 4),"sex\_f" = c(6, 6, 8),"sex_m" = c(6, 4, 3)\mathcal{L}check_constraint(cons, 3) # no errors
```
<span id="page-2-0"></span>check\_ind *check\_ind*

# Description

Checks an individual (survey) variable for common errors.

#### Usage

```
check_ind(ind_var)
```
# Arguments

ind\_var the individual (survey) variable you want to check

### Details

Checks an individual (survey) variable for the following common errors:

• That each row sums to 1 (i.e. correctly converted to a dummy variable)

#### Value

If no errors are detected the function returns silently. Any errors will stop the function or script to be investigated.

# Examples

## check\_ind(ind\_var)

extract *extract*

# Description

Extract aggregate weights from individual weight table

# Usage

```
extract(weights, inds, id)
```
# Arguments

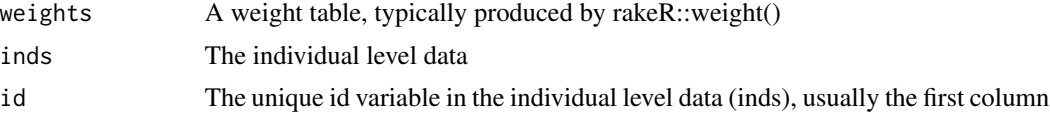

# <span id="page-3-0"></span>Details

Extract aggregate weights from individual weight table, typically produced by rakeR::weight()

Extract cannot operate with numeric variables because it creates a new variable for each unique factor of each variable If you want numeric information, like income, use integerise() instead.

#### Value

A data frame with zones and aggregated simulated values for each variable

# Examples

```
## Not run
## Use weights object from weights()
## ext_weights <- extract(weights = weights, inds = inds, id = "id")
```
extract\_weights *extract\_weights*

# Description

Deprecated: use rakeR::extract()

#### Usage

```
extract_weights(weights, inds, id)
```
#### Arguments

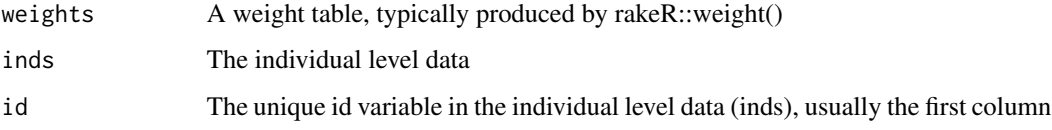

#### Value

A data frame with zones and aggregated simulated values for each variable

```
## Not run
## extract_weights() is deprecated, use extract() instead
```
<span id="page-4-0"></span>integerise *integerise*

#### Description

Generate integer cases from numeric weights matrix.

#### Usage

integerise(weights, inds, method = "trs", seed = 42)

#### Arguments

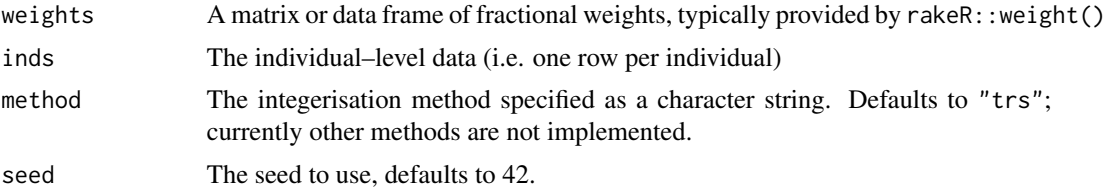

# Details

Extracted weights (using rakeR::extract()) are more 'precise' than integerised weights (although the user should be careful this is not spurious precision based on context) as they return fractions. Nevertheless, integerised weights are useful in cases when:

- Numeric information (such as income) is required, as this needs to be cut() to work with rakeR::extract()
- Simulated 'individuals' are required for case studies of key areas.
- Input individual-level data for agent-based or dynamic models are required

The default integerisation method uses the 'truncate, replicate, sample' method developed by Robin Lovelace and Dimitris Ballas <http://www.sciencedirect.com/science/article/pii/S0198971513000240>

Other methods (for example proportional probabilities) may be implemented at a later date.

### Value

A data frame of integerised cases

```
cons <- data.frame(
  "zone" = letters[1:3],"age_0_49" = c(8, 2, 7),"age_gt_50" = c(4, 8, 4),"sex_f" = c(6, 6, 8),<br>"sex_m" = c(6, 4, 3),
              = c(6, 4, 3),stringsAsFactors = FALSE
```

```
6 rake to the contract of the contract of the contract of the contract of the contract of the contract of the contract of the contract of the contract of the contract of the contract of the contract of the contract of the
```

```
\mathcal{L}inds \leq data.frame(<br>"id" = LETTERS
         = LETTERS[1:5],
  "age" = c("age_gt_50", "age_gt_50", "age_gt_49", "age_gt_50", "age_gt_20", "age_gt_40","sex" = c("sex_m", "sex_m", "sex_m", "sex_m", "sex_f", "sex_f","income" = c(2868, 2474, 2231, 3152, 2473),
  stringsAsFactors = FALSE
\lambdavars <- c("age", "sex")
weights \leq weight(cons = cons, inds = inds, vars = vars)
weights_int <- integerise(weights, inds = inds)
```
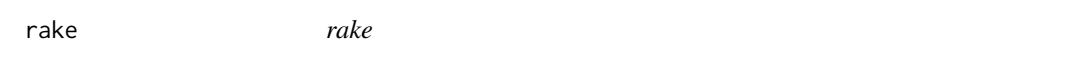

# Description

A convenience function wrapping weight() and extract() or weight() and integerise()

### Usage

```
rake(cons, inds, vars, output = "fraction", iterations = 10, ...)
```
#### Arguments

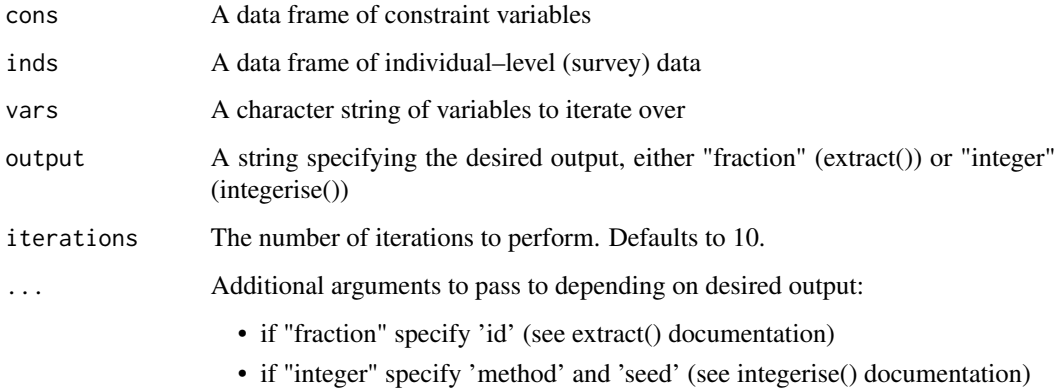

# Value

A data frame with extracted weights (if output == "fraction", the default) or integerised cases (if output == "integer")

#### <span id="page-6-0"></span>simulate 7 and 7 and 7 and 7 and 7 and 7 and 7 and 7 and 7 and 7 and 7 and 7 and 7 and 7 and 7 and 7 and 7 and 7 and 7 and 7 and 7 and 7 and 7 and 7 and 7 and 7 and 7 and 7 and 7 and 7 and 7 and 7 and 7 and 7 and 7 and 7 a

# Examples

```
## not run
## frac_weights <- rake(cons, inds, vars, output = "fraction",
## id = "id")
## int_weight <- rake(cons, inds, vars, output = "integer",
## method = "trs", seed = "42")
```
simulate *simulate*

# Description

Deprecated: integerise() %>% simulate() has been replaced by simply integerise() to be consistent with extract().

# Usage

simulate(...)

#### Arguments

... arguments previously passed to simulate()

# Value

Returns an error if used. Just use integerise()

weight *weight*

## Description

Produces fractional weights using the iterative proportional fitting algorithm.

# Usage

```
weight(cons, inds, vars = NULL, iterations = 10)
```
#### Arguments

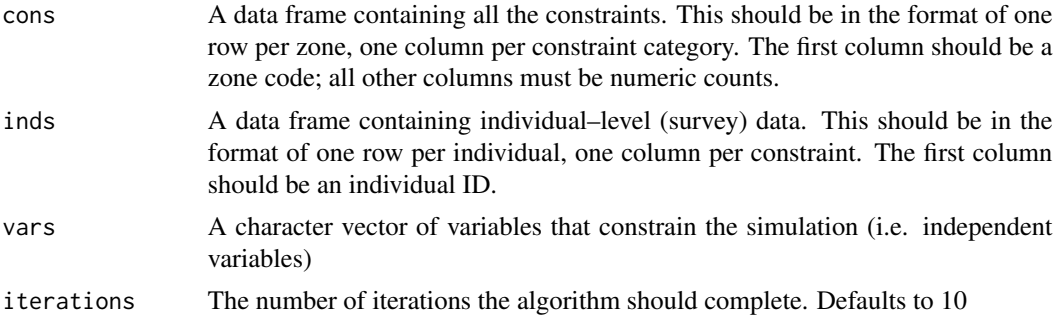

#### Details

The first column of each data frame should be an ID. The first column of cons should contain the zone codes. The first column of inds should contain the individual unique identifier.

Both data frames should only contain:

- an ID column (zone ID cons or individual ID inds).
- constraints inds or constraint category cons.
- inds can optionally contain additional dependent variables that do not influence the weighting process.

No other columns should be present (the user can merge these back in later).

It is essential that the levels in each inds constraint (i.e. column) match exactly with the column names in cons. In the example below see how the column names in cons ('age\_0\_49', 'sex\_f', ...) match exactly the levels in inds variables.

The columns in cons must be in alphabetical order because these are created alphabetically when they are 'spread' in the individual–level data.

#### Value

A data frame of fractional weights for each individual in each zone with zone codes recorded in column names and individual id recorded in row names.

```
# SimpleWorld
cons <- data.frame(
"zone" = letters[1:3],"age_0_49" = c(8, 2, 7),"age_gt_50" = c(4, 8, 4),
"sex_{f''} = c(6, 6, 8),
"sex_m" = c(6, 4, 3),stringsAsFactors = FALSE
)
inds <- data.frame(
"id" = LETTERS[1:5],"age" = c("age_gt_50", "age_gt_50", "age_0_49", "age_gt_50", "age_0_49"),
```
weight 9

```
"sex" = c("sex_m", "sex_m", "sex_m", "sex_m", "sex_f", "sex_f","income" = c(2868, 2474, 2231, 3152, 2473),
stringsAsFactors = FALSE
\lambda# Set variables to constrain over
vars <- c("age", "sex")
weights \leq weight(cons = cons, inds = inds, vars = vars)
print(weights)
```
# <span id="page-9-0"></span>Index

check\_constraint, [2](#page-1-0) check\_ind, [3](#page-2-0)

extract, [3](#page-2-0) extract\_weights, [4](#page-3-0)

integerise, [5](#page-4-0) integerize *(*integerise*)*, [5](#page-4-0)

rake, [6](#page-5-0)

simulate, [7](#page-6-0)

weight, [7](#page-6-0)